# Package 'capushe'

April 19, 2016

<span id="page-0-0"></span>Type Package Title CAlibrating Penalities Using Slope HEuristics Version 1.1.1 Date 2011-07-13 Author Sylvain Arlot, Vincent Brault, Jean-Patrick Baudry, Cathy Maugis and Bertrand Michel Maintainer Vincent Brault <vincent.brault@agroparistech.fr> Description Calibration of penalized criteria for model selection. The calibration methods available are based on the slope heuristics. License GPL  $(>= 2.0)$ LazyLoad yes Depends methods, graphics, MASS Collate prog.R DDSE.R Djump.R capushe.R URL <http://www.math.u-psud.fr/~brault/capushe.html> Encoding latin1 NeedsCompilation no

Repository CRAN

Date/Publication 2016-04-19 17:36:46

# R topics documented:

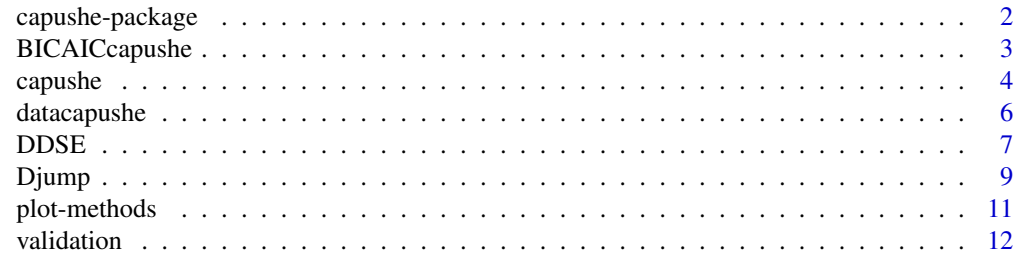

**Index** 2008 **[14](#page-13-0)** 

<span id="page-1-1"></span><span id="page-1-0"></span>capushe-package *Capushe*

#### Description

This package includes functions for model selection via penalization. The model selection criterion has the following form:  $\gamma_n(\hat{s}_m) + \text{score} f \times \kappa \times \text{pen}_{shape}(m)$ . Two algorithms based on the slope heuristics are proposed to calibrate the parameter  $\kappa$  in the penalty: the [data-driven slope estimation](#page-6-1) [algorithm \(DDSE\)](#page-6-1) and the [dimension jump algorithm \(Djump\).](#page-8-1)

#### Details

The data-driven slope estimation algorithm and the dimension jump algorithm are respectively implemented into the [DDSE](#page-6-1) function and the [Djump](#page-8-1) function. Somes classes are defined for the outputs of [DDSE](#page-6-1) and [Djump](#page-8-1) and a [graphical](#page-10-1) display is available for each one of these two classes. [DDSE](#page-6-1) and [Djump](#page-8-1) are both included in the [capushe](#page-3-1) function which is the main function of the package.

#### Author(s)

Sylvain Arlot, Vincent Brault, Jean-Patrick Baudry, Cathy Maugis and Bertrand Michel.

Maintainer: Vincent Brault <vincent.brault@math.u-psud.fr>

#### References

<http://www.math.univ-toulouse.fr/~maugis/CAPUSHE.html>

<http://www.math.u-psud.fr/~brault/capushe.html>

Article: Baudry, J.-P., Maugis, C. and Michel, B. (2011) Slope heuristics: overview and implementation. Statistics and Computing, to appear. doi: 10.1007/ s11222-011-9236-1

#### See Also

[Djump](#page-8-1) and [DDSE](#page-6-1) for model selection algorithms based on the slope heuristics. [plot](#page-10-1) for a graphical display of the two algorithms. [validation](#page-11-1) to check that the slope heuristics can be applied confidently.

#### Examples

data(datacapushe) ## capushe returns the same model with DDSE and Djump: capushe(datacapushe) ## capushe also returns the model selected by AIC and BIC capushe(datacapushe,n=1000) ## Djump only Djump(datacapushe) ## DDSE only DDSE(datacapushe) ## Graphical representations

# <span id="page-2-0"></span>BICAICcapushe 3

plot(Djump(datacapushe)) plot(DDSE(datacapushe)) plot(capushe(datacapushe)) ## Validation procedure data(datapartialcapushe) capushepartial=capushe(datapartialcapushe) plot(capushepartial) ## Additional data data(datavalidcapushe) validation(capushepartial,datavalidcapushe) ## The slope heuristics should not ## be applied for datapartialcapushe.

BICAICcapushe *AICcapushe and BICcapushe*

### <span id="page-2-1"></span>Description

These functions return the model selected by the Akaike Information Criterion (AIC) and the Bayesian Information Criterion (BIC).

# Usage

```
AICcapushe(data, n)
BICcapushe(data, n)
```
#### Arguments

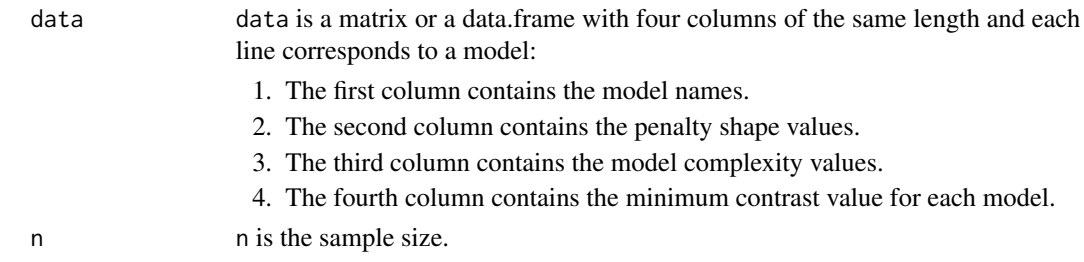

# Details

The penalty shape value should be increasing with respect to the complexity value (column 3). The complexity values have to be positive. n is necessary to compute AIC and BIC criteria. n is the size of sample used to compute the contrast values given in the data matrix. Do not confuse n with the size of the model collection which is the number of rows of the data matrix.

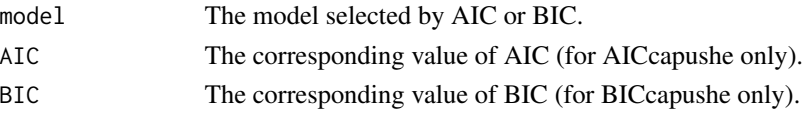

#### <span id="page-3-0"></span>Author(s)

Vincent Brault

# References

<http://www.math.univ-toulouse.fr/~maugis/CAPUSHE.html>

<http://www.math.u-psud.fr/~brault/capushe.html>

Article: Baudry, J.-P., Maugis, C. and Michel, B. (2011) Slope heuristics: overview and implementation. Statistics and Computing, to appear. doi: 10.1007/ s11222-011-9236-1

# See Also

[capushe](#page-3-1) for a model selection function including AIC, BIC, the [DDSE](#page-6-1) algorithm and the [Djump](#page-8-1) algorithm.

#### Examples

```
data(datacapushe)
AICcapushe(datacapushe,n=1000)
BICcapushe(datacapushe,n=1000)
```
<span id="page-3-1"></span>capushe *CAlibrating Penalities Using Slope HEuristics (CAPUSHE)*

# <span id="page-3-2"></span>Description

The capushe function proposes two algorithms based on the slope heuristics to calibrate penalties in the context of model selection via penalization.

# Usage

```
capushe(data,n=0,pct=0.15,point=0,psi.rlm=psi.bisquare,scoef=2,
Careajump=0,Ctresh=0)
```
### Arguments

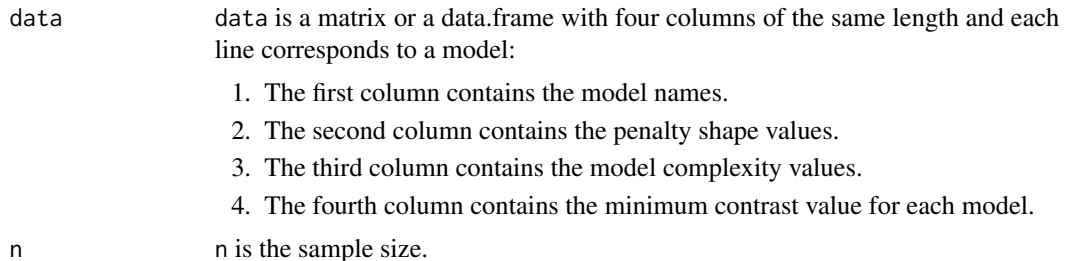

#### <span id="page-4-0"></span>capushe 5

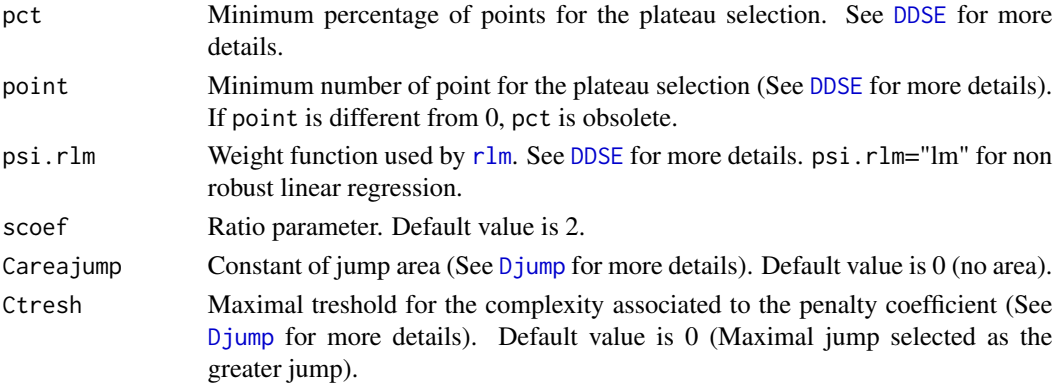

# Details

The model  $\hat{m}$  selected by the procedure fulfills

 $\hat{m} = \text{argmin} \gamma_n(\hat{s}_m) + \text{score} f \times \kappa \times \text{pen}_{shape}(m)$ 

where

- $\kappa$  is the penalty coefficient.
- $\gamma_n$  is the empirical contrast.
- $\hat{s}_m$  is the estimator for the model m.
- scoef is the ratio parameter.
- $pen_{shape}$  is the penalty shape.

The capushe function calls the functions [DDSE](#page-6-1) and [Djump](#page-8-1) to calibrate  $\kappa$ , see the description of these functions for more details. In the case of equality between two penalty shape values, only the model with the smallest contrast is considered.

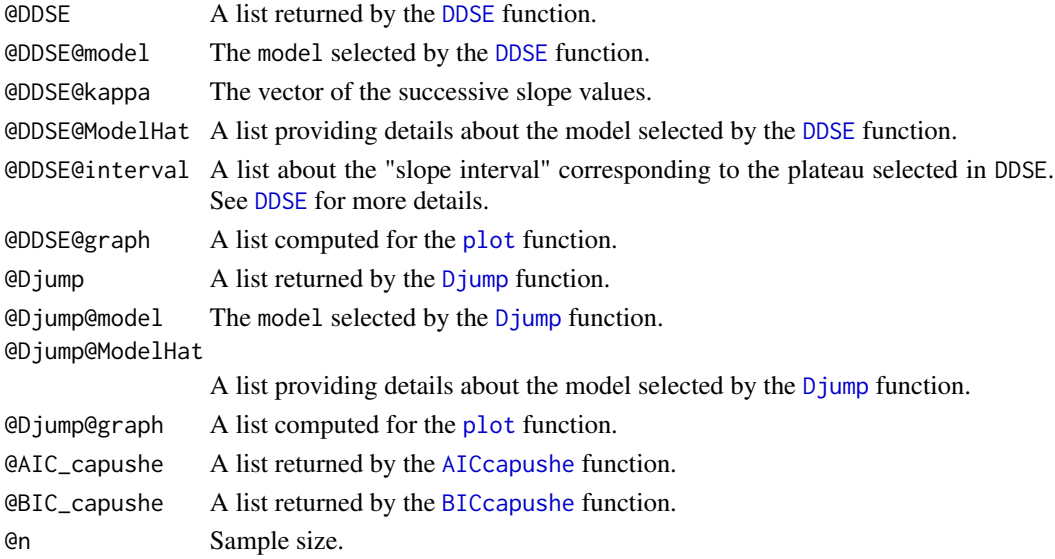

# <span id="page-5-0"></span>Author(s)

Vincent Brault

#### References

<http://www.math.univ-toulouse.fr/~maugis/CAPUSHE.html>

<http://www.math.u-psud.fr/~brault/capushe.html>

Article: Baudry, J.-P., Maugis, C. and Michel, B. (2011) Slope heuristics: overview and implementation. Statistics and Computing, to appear. doi: 10.1007/ s11222-011-9236-1

# See Also

[Djump](#page-8-1), [DDSE](#page-6-1), [AIC](#page-2-1) or [BIC](#page-2-1) to use only one of these model selection functions. [plot](#page-10-1) for graphical displays of DDSE and Djump.

#### Examples

```
data(datacapushe)
capushe(datacapushe)
capushe(datacapushe,1000)
```
datacapushe *datacapushe*

# Description

A dataframe example for the [capushe package](#page-1-1) based on a simulated Gaussian mixture dataset in  $R^3$ .

#### Usage

```
data(datacapushe)
```
#### Format

A data frame with 50 rows (models) and the following 4 variables:

model a character vector: model names.

pen a numeric vector: model penalty shape values.

complexity a numeric vector: model complexity values.

contrast a numeric vector: model contrast values.

### <span id="page-6-0"></span>DDSE 7

#### Details

The simulated dataset is composed of  $n = 1000$  observations in  $\mathsf{R}^3$ . It consists of an equiprobable mixture of three large "bubble" groups centered at  $\nu_1 = (0, 0, 0)$ ,  $\nu_2 = (6, 0, 0)$  and  $\nu_3 = (0, 6, 0)$ respectively. Each bubble group  $j$  is simulated from a mixture of seven components according to the following density distribution:

 $x \in \mathbb{R}^3 \to 0.4\Phi(x|\mu_1 + \nu_j, I_3) + \sum_{k=2}^7 0.1\Phi(x|\mu_k + \nu_j, 0.1I_3)$ with  $\mu_1 = (0, 0, 0), \mu_2 = (0, 0, 1.5), \mu_3 = (0, 1.5, 0), \mu_4 = (1.5, 0, 0), \mu_5 = (0, 0, -1.5),$  $\mu_6 = (0, -1.5, 0)$  and  $\mu_7 = (-1.5, 0, 0, ...)$ . Thus the distribution of the dataset is actually a 21component Gaussian mixture.

A model collection of spherical Gaussian mixtures is considered and the dataframe datacapushe contains the maximum likelihood estimations for each of these models. The number of free parameters of each model is used for the complexity values and  $pen_{shape}$  is defined by this complexity divided by  $n$ .

datapartialcapushe and datavalidcapushe can be used to run the [validation](#page-11-1) function. datapartialcapushe only contains the models with less than 21 components. datavalidcapushe contains three models with 30, 40 and 50 components respectively.

#### Source

<http://www.math.univ-toulouse.fr/~maugis/CAPUSHE.html>

#### References

Article: Baudry, J.-P., Maugis, C. and Michel, B. (2011) Slope heuristics: overview and implementation. Statistics and Computing, to appear. doi: 10.1007/ s11222-011-9236-1

#### Examples

```
data(datacapushe)
capushe(datacapushe,n=1000)
## BIC, DDSE and Djump all three select the true model
plot(capushe(datacapushe))
## Validation:
data(datapartialcapushe)
capushepartial=capushe(datapartialcapushe)
data(datavalidcapushe)
validation(capushepartial,datavalidcapushe) ## The slope heuristics should not
## be applied for datapartialcapushe.
```
<span id="page-6-1"></span>DDSE *Model selection by Data-Driven Slope Estimation*

#### <span id="page-6-2"></span>Description

DDSE is a model selection function based on the slope heuristics.

#### <span id="page-7-0"></span>Usage

DDSE(data, pct =  $0.15$ , point =  $0$ , psi.rlm = psi.bisquare, scoef = 2)

#### Arguments

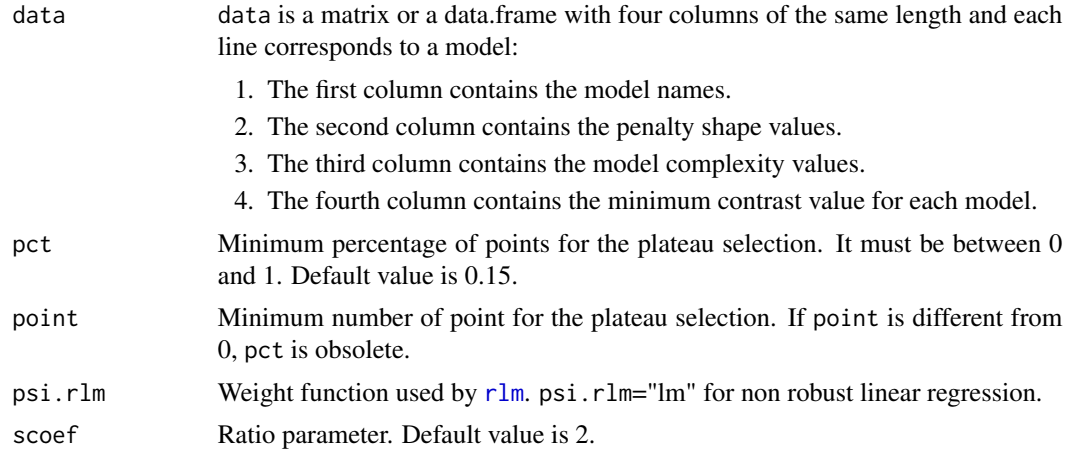

#### Details

Let M be the model collection and  $P = \{pen_{shape}(m), m \in M\}$ . The DDSE algorithm proceeds in four steps:

- 1. If several models in the collection have the same penalty shape value (column 2), only the model having the smallest contrast value  $\gamma_n(\hat{s}_m)$  (column 4) is considered.
- 2. For any  $p \in P$ , the slope  $\hat{\kappa}(p)$  (argument @kappa) of the linear regression (argument psi.rlm) on the couples of points  $\{(pen_{shape}(m), -\gamma_n(\hat{s}_m))\}$ ;  $pen_{shape}(m) \geq p\}$  is computed.
- 3. For any  $p \in P$ , the model fulfilling the following condition is selected:  $\hat{m}(p) = \text{argmin } \gamma_n(\hat{s}_m) + \text{score} f \times \hat{\kappa}(p) \times \text{pen}_{shape}(m).$ This gives an increasing sequence of change-points  $(p_i)_{1\leq i\leq I+1}$  (output @ModelHat\$point\_breaking). Let  $(N_i)_{1 \leq i \leq I}$  (output @ModelHat\$number\_plateau) be the lengths of each "plateau".
- 4. If point is different from 0, let  $\hat{i} = \max \{1 \le i \le I; N_i \ge point\}$  else let  $\hat{i} = \max$  $\{1\ \leq\ i\ \leq\ I; N_i\ \geq\ pct \sum_{l=1}^{I} N_l\}$  (output @ModelHat\$imax). The model  $\hat{m}(p_{\hat{i}})$  (output @model) is finally returned.

The "slope interval" is the interval  $[a, b]$  where  $a = inf\{\hat{\kappa}(p), p \in [p_{\hat{i}}, p_{\hat{i}+1}[\cap P\}$  and  $b = sup\{\hat{\kappa}(p), p \in [p_{\hat{i}}, p_{\hat{i}+1}[\cap P\}$  $[p_{\hat{i}}, p_{\hat{i}+1}[\cap P]$ .

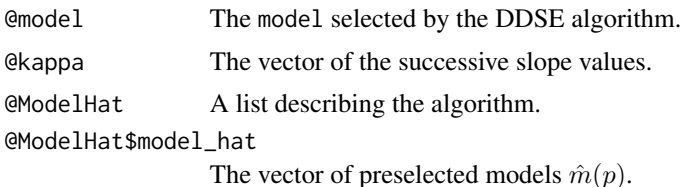

#### <span id="page-8-0"></span>Djump 9

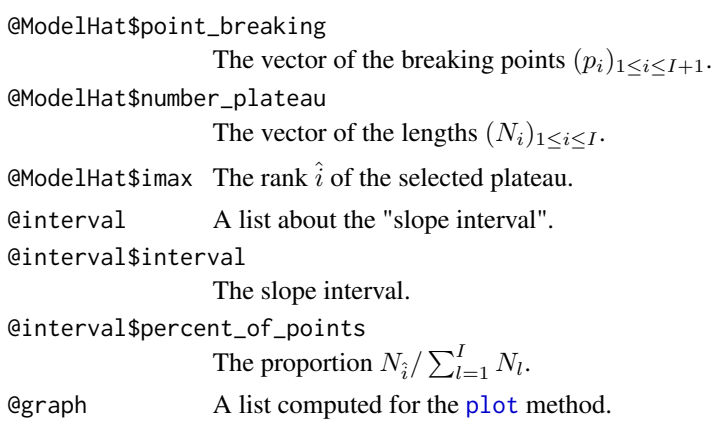

# Author(s)

Vincent Brault

# References

<http://www.math.univ-toulouse.fr/~maugis/CAPUSHE.html>

<http://www.math.u-psud.fr/~brault/capushe.html>

Article: Baudry, J.-P., Maugis, C. and Michel, B. (2011) Slope heuristics: overview and implementation. Statistics and Computing, to appear. doi: 10.1007/ s11222-011-9236-1

# See Also

[capushe](#page-3-1) for a model selection function including [AIC](#page-2-1), [BIC](#page-2-1), the DDSE algorithm and the [Djump](#page-8-1) algorithm. [plot](#page-0-0) for graphical dsiplays of the DDSE algorithm and the Djump algorithm.

# Examples

```
data(datacapushe)
DDSE(datacapushe)
plot(DDSE(datacapushe))
## DDSE with "lm" for the regression
DDSE(datacapushe,psi.rlm="lm")
```
<span id="page-8-1"></span>Djump *Model selection by dimension jump*

#### Description

Djump is a model selection function based on the slope heuristics.

#### Usage

Djump(data,scoef=2,Careajump=0,Ctresh=0)

# Arguments

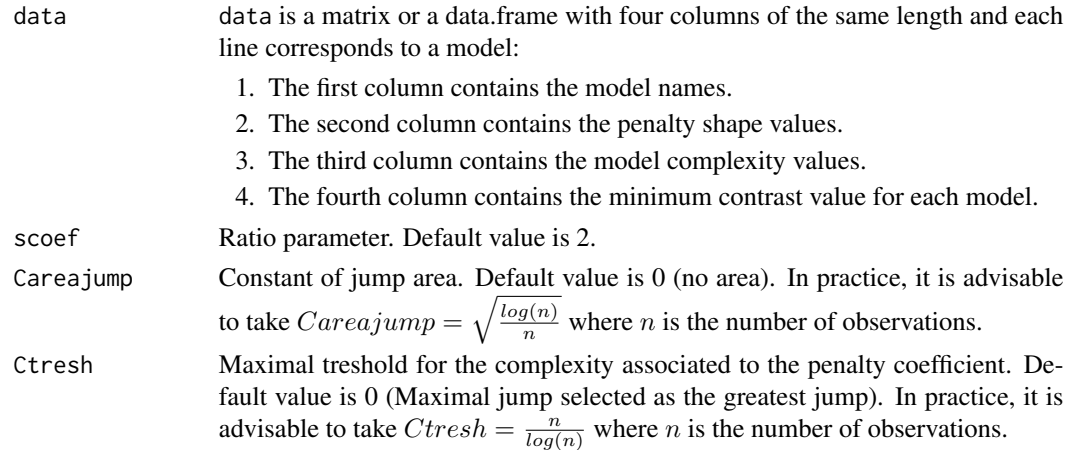

# Details

The Djump algorithm proceeds in three steps:

- 1. For all  $\kappa > 0$ , compute  $m(\kappa) \in argmin_{m \in M} \{ \gamma_n(\hat{s}_m) + \kappa \times pen_{shape}(m) \}$ This gives a decreasing step function  $\kappa \mapsto C_{m(\kappa)}$ .
- 2. Find  $\hat{\kappa}$  such that  $C_{m(\hat{\kappa})}$  corresponds to the greatest jump of complexity if  $C_{tresh} = 0$  else  $\hat{\kappa}$ such that

 $\hat{\kappa} = \inf \{ \kappa > 0 : C_{m(\kappa)} \leq C_{tresh} \}.$ 

3. Select  $\hat{m} = m(scoeff \times \hat{\kappa})$  (output @model).

Arlot has proposed a jump area containing the maximal jump defined by :

 $[\kappa(1 - Careajump); \kappa(1 + Careajump)].$ 

If  $Careajump > 0$ , Djump return the area with the greatest jump. In practice, it is advisable to take  $Careajump = \frac{log(n)}{n}$  where *n* is the number of observations.

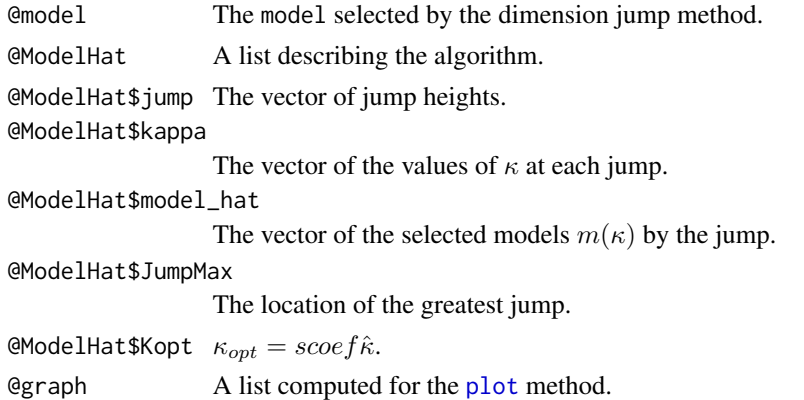

# <span id="page-10-0"></span>plot-methods 11

#### Author(s)

Vincent Brault

#### References

<http://www.math.univ-toulouse.fr/~maugis/CAPUSHE.html>

<http://www.math.u-psud.fr/~brault/capushe.html>

Article: Baudry, J.-P., Maugis, C. and Michel, B. (2011) Slope heuristics: overview and implementation. Statistics and Computing, to appear. doi: 10.1007/ s11222-011-9236-1

# See Also

[capushe](#page-3-1) for a model selection function including [AIC](#page-2-1), [BIC](#page-2-1), the [DDSE](#page-6-1) algorithm and the Djump algorithm. [plot](#page-10-1) for a graphical display of the DDSE algorithm and the Djump algorithm.

# Examples

```
data(datacapushe)
Djump(datacapushe)
plot(Djump(datacapushe))
Djump(datacapushe,Careajump=sqrt(log(1000)/1000))
plot(Djump(datacapushe,Careajump=sqrt(log(1000)/1000)))
Djump(datacapushe,Ctresh=1000/log(1000))
plot(Djump(datacapushe,Ctresh=1000/log(1000)))
```
plot-methods *Plot for capushe*

# <span id="page-10-1"></span>Description

The plot methods allow the user to check that the slope heuristics can be applied confidently.

Usage

plot(x,newwindow=TRUE,ask=TRUE) for [capushe](#page-3-1).

plot(x,newwindow=TRUE) for [DDSE](#page-6-1) and [Djump](#page-8-1).

# Arguments

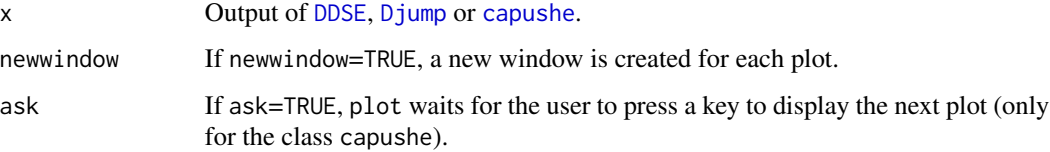

<span id="page-11-0"></span>The graphical window of DDSE is composed of three graphics (see [DDSE](#page-6-1) for more details):

left The left plot shows  $-\gamma_n(\hat{s}_m)$  with respect to the penalty shape values.

**topright** Successive slope values  $\hat{\kappa}(p)$ .

**bottomright** The bottomright plot shows the selected models  $\hat{m}(p)$  with respect to the successive slope values. The plateau in blue is selected.

The graphical window of Djump shows the complexity  $C_{m(\kappa)}$  of the selected model with respect to  $\kappa$ .  $\hat{\kappa}^{dj}$  corresponds to the greatest jump.  $\kappa_{opt}$  is defined by  $\kappa_{opt} = \textit{scoref} \times \hat{\kappa}^{dj}$ . The red line represents the slope interval computed by the DDSE algorithm (only for capushe). See [Djump](#page-8-1) for more details.

#### Methods

signature( $x =$  "Capushe") This graphical function displays the DDSE plot and the Djump plot. signature( $x =$  "[DDSE](#page-6-1)") This graphical function displays the DDSE plot. signature( $x =$  "[Djump](#page-8-1)") This graphical function displays the Djump plot.

# Note

Use newwindow=FALSE to produce a PDF files (for an object of class capushe, use moreover ask=FALSE).

<span id="page-11-1"></span>validation *validation*

# Description

validation checks that the slope heuristics can be applied confidently.

#### Usage

```
validation(x,data2,...)
```
#### Arguments

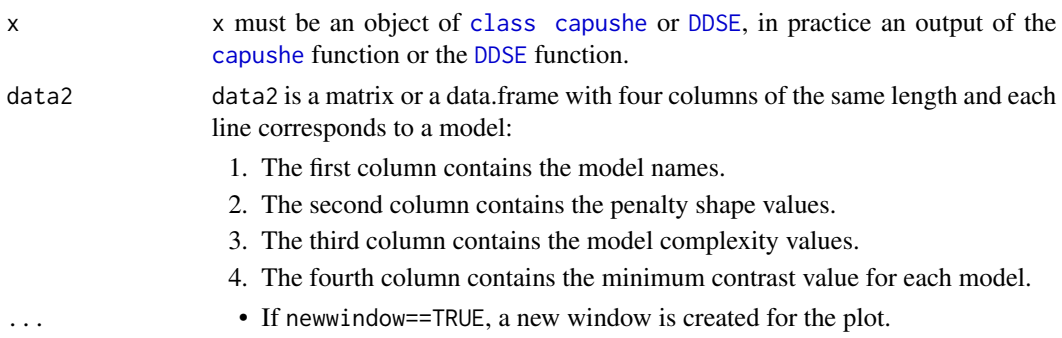

#### <span id="page-12-0"></span>validation and the contract of the contract of the contract of the contract of the contract of the contract of the contract of the contract of the contract of the contract of the contract of the contract of the contract of

# Details

The validation function plots the additional and more complex models data2 to check that the linear relation between the penalty shape values and the contrast values (which is recorded in  $x$ ) is valid for the more complex models.

# Author(s)

Vincent Brault

# References

<http://www.math.univ-toulouse.fr/~maugis/CAPUSHE.html>

<http://www.math.u-psud.fr/~brault/capushe.html>

Article: Baudry, J.-P., Maugis, C. and Michel, B. (2011) Slope heuristics: overview and implementation. Statistics and Computing, to appear. doi: 10.1007/ s11222-011-9236-1

# See Also

[capushe](#page-3-1) for a more general model selection function including [AIC](#page-2-1), [BIC](#page-2-1), the [DDSE](#page-6-1) algorithm and the [Djump](#page-8-1) algorithm.

# Examples

```
data(datapartialcapushe)
capushepartial=capushe(datapartialcapushe)
data(datavalidcapushe)
validation(capushepartial,datavalidcapushe) ## The slope heuristics should not
## be applied for datapartialcapushe.
data(datacapushe)
plot(capushe(datacapushe))
```
# <span id="page-13-0"></span>**Index**

∗Topic datasets datacapushe, [6](#page-5-0) ∗Topic methods plot-methods, [11](#page-10-0) ∗Topic models BICAICcapushe, [3](#page-2-0) capushe, [4](#page-3-0) DDSE, [7](#page-6-0) Djump, [9](#page-8-0) validation, [12](#page-11-0) ∗Topic package capushe-package, [2](#page-1-0)

# AIC, *[6](#page-5-0)*, *[9](#page-8-0)*, *[11](#page-10-0)*, *[13](#page-12-0)*

AICapushe *(*BICAICcapushe*)*, [3](#page-2-0) Aicapushe *(*BICAICcapushe*)*, [3](#page-2-0) aicapushe *(*BICAICcapushe*)*, [3](#page-2-0) AICcapushe, *[5](#page-4-0)* AICcapushe *(*BICAICcapushe*)*, [3](#page-2-0) Aiccapushe *(*BICAICcapushe*)*, [3](#page-2-0) aiccapushe *(*BICAICcapushe*)*, [3](#page-2-0)

BIC, *[6](#page-5-0)*, *[9](#page-8-0)*, *[11](#page-10-0)*, *[13](#page-12-0)* BICAICcapushe, [3](#page-2-0) BICapushe *(*BICAICcapushe*)*, [3](#page-2-0) Bicapushe *(*BICAICcapushe*)*, [3](#page-2-0) bicapushe *(*BICAICcapushe*)*, [3](#page-2-0) BICcapushe, *[5](#page-4-0)* BICcapushe *(*BICAICcapushe*)*, [3](#page-2-0) Biccapushe *(*BICAICcapushe*)*, [3](#page-2-0) biccapushe *(*BICAICcapushe*)*, [3](#page-2-0) bubble *(*datacapushe*)*, [6](#page-5-0) bubbles *(*datacapushe*)*, [6](#page-5-0)

CAlibrating *(*capushe*)*, [4](#page-3-0) Calibrating *(*capushe*)*, [4](#page-3-0) CAPUSHE *(*capushe*)*, [4](#page-3-0) Capushe *(*capushe*)*, [4](#page-3-0) capushe, *[2](#page-1-0)*, *[4](#page-3-0)*, [4,](#page-3-0) *[9](#page-8-0)*, *[11](#page-10-0)[–13](#page-12-0)* Capushe-class *(*capushe*)*, [4](#page-3-0) capushe-package, [2](#page-1-0) capushe.package *(*capushe-package*)*, [2](#page-1-0) capushepack *(*capushe-package*)*, [2](#page-1-0)

Data-Driven *(*DDSE*)*, [7](#page-6-0) Data-driven *(*DDSE*)*, [7](#page-6-0) data-driven *(*DDSE*)*, [7](#page-6-0) data-driven slope estimation algorithm (DDSE), *[2](#page-1-0)* datacapushe, [6](#page-5-0) datapartialcapushe *(*datacapushe*)*, [6](#page-5-0) datavalidcapushe *(*datacapushe*)*, [6](#page-5-0) DDSE, *[2](#page-1-0)*, *[4](#page-3-0)[–6](#page-5-0)*, [7,](#page-6-0) *[11](#page-10-0)[–13](#page-12-0)* Ddse *(*DDSE*)*, [7](#page-6-0) ddse *(*DDSE*)*, [7](#page-6-0) DDSE-class *(*DDSE*)*, [7](#page-6-0) dimension jump algorithm (Djump), *[2](#page-1-0)* Dimension\_Jump *(*Djump*)*, [9](#page-8-0) Dimension\_jump *(*Djump*)*, [9](#page-8-0) DimensionJump *(*Djump*)*, [9](#page-8-0) Dimensionjump *(*Djump*)*, [9](#page-8-0) DJUMP *(*Djump*)*, [9](#page-8-0) Djump, *[2](#page-1-0)*, *[4](#page-3-0)[–6](#page-5-0)*, *[9](#page-8-0)*, [9,](#page-8-0) *[11](#page-10-0)[–13](#page-12-0)* djump *(*Djump*)*, [9](#page-8-0) Djump-class *(*Djump*)*, [9](#page-8-0)

graphical, *[2](#page-1-0)*

heuristic *(*capushe-package*)*, [2](#page-1-0)

plot, *[2](#page-1-0)*, *[5,](#page-4-0) [6](#page-5-0)*, *[9](#page-8-0)[–11](#page-10-0)* plot,Capushe-method *(*capushe*)*, [4](#page-3-0) plot,DDSE-method *(*DDSE*)*, [7](#page-6-0) plot,Djump-method *(*Djump*)*, [9](#page-8-0) plot-methods, [11](#page-10-0) plot.capushe *(*plot-methods*)*, [11](#page-10-0) plot.DDSE *(*plot-methods*)*, [11](#page-10-0) plot.Djump *(*plot-methods*)*, [11](#page-10-0) plotcapushe *(*plot-methods*)*, [11](#page-10-0) plotDDSE *(*plot-methods*)*, [11](#page-10-0)

#### $I<sub>15</sub>$  in  $I<sub>15</sub>$  in  $I<sub>15</sub>$  in  $I<sub>15</sub>$  in  $I<sub>15</sub>$  in  $I<sub>15</sub>$  in  $I<sub>15</sub>$  in  $I<sub>15</sub>$  in  $I<sub>15</sub>$  in  $I<sub>16</sub>$  in  $I<sub>16</sub>$  in  $I<sub>16</sub>$  in  $I<sub>16</sub>$  in  $I<sub>16</sub>$  in  $I<sub>16</sub>$

plotDjump *(*plot-methods *)* , [11](#page-10-0) print,Capushe-method *(*capushe *)* , [4](#page-3-0) print,DDSE-method *(*DDSE *)* , [7](#page-6-0) print,Djump-method *(*Djump *)* , [9](#page-8-0) print.capushe *(*capushe *)* , [4](#page-3-0) print.DDSE *(*DDSE *)* , [7](#page-6-0) print.Djump *(*Djump *)* , [9](#page-8-0)

rlm , *[5](#page-4-0)* , *[8](#page-7-0)*

show,Capushe-method *(*capushe *)* , [4](#page-3-0) show, DDSE-method (DDSE), [7](#page-6-0) show,Djump-method *(*Djump *)* , [9](#page-8-0) show.capushe *(*capushe *)* , [4](#page-3-0) show.DDSE *(*DDSE *)* , [7](#page-6-0) show.Djump *(*Djump *)* , [9](#page-8-0) slope *(*capushe-package *)* , [2](#page-1-0) summary,Capushe-method *(*capushe *)* , [4](#page-3-0) summary,DDSE-method *(*DDSE *)* , [7](#page-6-0) summary,Djump-method *(*Djump *)* , [9](#page-8-0) summary.capushe *(*capushe *)* , [4](#page-3-0) summary.DDSE *(*DDSE *)* , [7](#page-6-0) summary.Djump *(*Djump *)* , [9](#page-8-0)

validation , *[2](#page-1-0)* , *[7](#page-6-0)* , [12](#page-11-0) validation,Capushe-method *(*capushe *)* , [4](#page-3-0) validation,DDSE-method *(*DDSE *)* , [7](#page-6-0) validation-methods *(*validation *)* , [12](#page-11-0) validation.capushe *(*validation *)* , [12](#page-11-0) validation.DDSE *(*validation *)* , [12](#page-11-0) validationcapushe *(*validation *)* , [12](#page-11-0) validationDDSE *(*validation *)* , [12](#page-11-0)